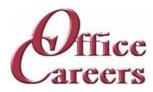

### **Program Information:**

The order and duration of each topic can be adjusted to meet the needs of each individual student. The program is designed to work at the student's pace, allowing them to master the content at a speed that is comfortable for them. The one-on-one instruction during the student's scheduled class time provides an individualized approach to learning, allowing for tailored support and attention. This approach helps to ensure that students can effectively develop the skills and knowledge they need to succeed in their chosen career path.

#### MS Office:

The Microsoft Office Suite training program focuses on the essential tools used in the business world. Students will learn Word, Excel, PowerPoint, Access, and Outlook, starting with the basics and advancing to more complex concepts. The objective of the course is to equip students with the necessary skills and knowledge to effectively use these programs and increase their job prospects in the market.

### Keyboarding/Ten Key:

The training program involves daily keyboarding practice and occasional 10-key practice. The typing goals for the course are 35 words per minute and 130 characters per minute.

#### Medical Office:

The course prepares students for administrative roles in medical, clinical, or healthcare facilities/systems. It covers office skills, data processing, equipment operation, medical record-keeping, business regulations, medical/clinical procedures, and communication skills. The goal is to provide students with the knowledge and skills to work under the supervision of office managers and other professionals in a healthcare office environment.

### **Customer Service:**

The course teaches students how to assist customers with inquiries and problems in call centers, help desks, tele service centers, and online. It covers topics such as user interfaces and behavior, hardware and software systems, customer interaction skills, telephone and email communication, data entry, and database and internet search and retrieval. The aim is to provide students with the skills to effectively assist customers in a frontline customer service role.

### Job Search:

The Job Preparation Service includes creating resumes and cover letters, finding job leads, applying, and interviewing for work, using the skills and resources obtained during the training program.

### Cost:

\$12,600.00 Tuition - Excluding other fees listed, tuition is all-inclusive for \$4,200 per quarter. Tuition includes a specially configured laptop and devices described at the end of the training plan. Office Careers will make arrangements for internet access to deliver training services.

\$12,600.00 Total

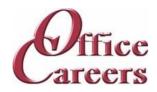

#### Week 1

Keyboarding/10-Key: Daily practice using Mavis Teaches Typing Tutorial

MS Office: MS Word: Opening documents, editing, saving

Week 2

Keyboarding/10-Key: Daily practice using Mavis Teaches Typing Tutorial

Medical Office: Medical Roots

MS Office: MS Word: creating business letters, creating reports

MS Office: MS Word: Opening documents, editing, saving

Week 3

Keyboarding/10-Key: Daily practice using Mavis Teaches Typing Tutorial

Medical Office: Medical Roots

MS Office: MS Word: creating business letters, creating reports

Week 4

Keyboarding/10-Key: Daily practice using Mavis Teaches Typing Tutorial

Medical Office: Medical Roots
Medical Office: Medical Suffixes

MS Office: MS Outlook: Creating contact lists, using email, attaching files, calendar schedulii

MS Office: MS Word: creating business letters, creating reports

Week 5

Keyboarding/10-Key: Daily practice using Mavis Teaches Typing Tutorial

Medical Office: Medical Suffixes

MS Office: MS Outlook: Creating contact lists, using email, attaching files, calendar schedulii

Week 6

Keyboarding/10-Key: Daily practice using Mavis Teaches Typing Tutorial

Medical Office: Medical Suffixes

MS Office: MS Outlook: Creating contact lists, using email, attaching files, calendar schedulii

Week 7

Keyboarding/10-Key: Daily practice using Mavis Teaches Typing Tutorial

Medical Office: Medical Suffixes

MS Office: MS Outlook: Creating contact lists, using email, attaching files, calendar schedulii

Week 8

Keyboarding/10-Key: Daily practice using Mavis Teaches Typing Tutorial

Medical Office: Medical Prefixes

MS Office: MS Excel: Opening documents, editing, saving

Week 9

Keyboarding/10-Key: Daily practice using Mavis Teaches Typing Tutorial

Medical Office: Medical Prefixes

MS Office: MS Excel: Opening documents, editing, saving

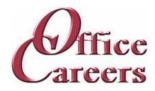

#### Week 10

Keyboarding/10-Key: Daily practice using Mavis Teaches Typing Tutorial

Medical Office: Medical Prefixes Medical Office: Medical Terminology

MS Office: Computer: MS Windows basics, security
MS Office: MS Excel: Opening documents, editing, saving

Week 11

Keyboarding/10-Key: Daily practice using Mavis Teaches Typing Tutorial

Medical Office: Medical Terminology

MS Office: Computer: MS Windows basics, security

Week 12

Keyboarding/10-Key: Daily practice using Mavis Teaches Typing Tutorial

Medical Office: Medical Terminology

MS Office: Computer: MS Windows basics, security
MS Office: MS Access: Data entry into multiple tables

Week 13

Keyboarding/10-Key: Daily practice using Mavis Teaches Typing Tutorial

Medical Office: Medical Terminology

MS Office: MS Access: Data entry into multiple tables

Week 14

Keyboarding/10-Key: Daily practice using Mavis Teaches Typing Tutorial

Medical Office: Medical Abbreviations

MS Office: MS Access: Data entry into multiple tables

MS Office: MS Access: Filing: Alphabetic Rules.

Week 15

Keyboarding/10-Key: Daily practice using Mavis Teaches Typing Tutorial

Medical Office: Medical Abbreviations

MS Office: MS Access: Filing: Alphabetic Rules.

MS Office: MS Access: Filing: Complete alphabetic filing rules, numeric filing rules,

chronological and subject filing.

Week 16

Keyboarding/10-Key: Daily practice using Mavis Teaches Typing Tutorial

Medical Office: Health Insurance Intro Medical Office: Medical Abbreviations MS Office: MS Access: Filing: Final exam

MS Office: MS Word: creating business letters, creating reports

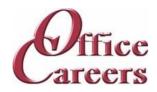

#### Week 17

Keyboarding/10-Key: Daily practice using Mavis Teaches Typing Tutorial

Medical Office: Health Insurance Intro

MS Office: MS Word: creating business letters, creating reports

Week 18

Keyboarding/10-Key: Daily practice using Mavis Teaches Typing Tutorial

Medical Office: Health Insurance Intro Medical Office: Medical Office Careers

MS Office: MS Word: creating business letters, creating reports

Week 19

Keyboarding/10-Key: Daily practice using Mavis Teaches Typing Tutorial

Medical Office: Medical Office Careers

MS Office: MS Word: Tabs, Margins, Indents

Week 20

Keyboarding/10-Key: Daily practice using Mavis Teaches Typing Tutorial

Medical Office: Medical Forms, Set 1

MS Office: MS Word: creating business letters, creating reports

MS Office: MS Word: Tabs, Margins, Indents

Week 21

Keyboarding/10-Key: Daily practice using Mavis Teaches Typing Tutorial

Medical Office: Medical Forms, Set 1
Medical Office: Medical Laws & Ethics
MS Office: MS Excel: Formulas, Formatting

MS Office: MS Word: creating business letters, creating reports

Week 22

Keyboarding/10-Key: Daily practice using Mavis Teaches Typing Tutorial

Medical Office: Medical Laws & Ethics
MS Office: MS Excel: Formulas, formatting

Week 23

Keyboarding/10-Key: Daily practice using Mavis Teaches Typing Tutorial

Medical Office: Medical Laws & Ethics
MS Office: MS Excel: Formulas, formatting

Week 24

Keyboarding/10-Key: Daily practice using Mavis Teaches Typing Tutorial

Medical Office: Medical Filing

Medical Office: Medical Laws & Ethics
MS Office: MS Excel: Formulas, formatting

MS Office: MS Word: creating business letters, creating reports

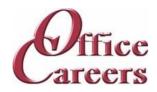

#### Week 25

Customer Service: Customer Service: phone etiquette, answering calls, dealing with custom

Keyboarding/10-Key: Daily practice using Mavis Teaches Typing Tutorial

Medical Office: Medical Filing

MS Office: MS Access: Forms and Reports

Week 26

Customer Service: Customer Service: phone etiquette, answering calls, dealing with custom

Keyboarding/10-Key: Daily practice using Mavis Teaches Typing Tutorial

Medical Office: Medical Forms, Set 2 MS Office: MS Access: Forms and Reports

Week 27

Customer Service: Customer Service: phone etiquette continued, hands on telephone practi

Customer Service: Customer Service: phone etiquette, answering calls, dealing with custom

Keyboarding/10-Key: Daily practice using Mavis Teaches Typing Tutorial

Medical Office: Medical Forms, Set 2 Medical Office: Types of Health Insurance MS Office: MS Access: Forms and Reports

MS Office: MS Access: Queries, entering and correcting data in tables

Week 28

Customer Service: Customer Service: phone etiquette continued, hands on telephone practi

Keyboarding/10-Key: Daily practice using Mavis Teaches Typing Tutorial

Medical Office: Medical Forms, Set 3
Medical Office: Types of Health Insurance

MS Office: MS Access: Queries, entering and correcting data in tables

Week 29

Customer Service: Customer Service: phone etiquette continued, hands on telephone practi

Keyboarding/10-Key: Daily practice using Mavis Teaches Typing Tutorial

Medical Office: Medical Forms, Set 3

MS Office: MS PowerPoint: Basic presentations

Week 30

Customer Service: Customer Service: Entering data from phone calls

Customer Service: Customer Service: phone etiquette continued, hands on telephone practi

Keyboarding/10-Key: Daily practice using Mavis Teaches Typing Tutorial

Medical Office: Medical Forms, Set 3
Medical Office: The Patient Experience

MS Office: MS PowerPoint: Basic presentations

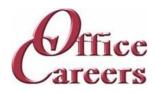

#### Week 31

Customer Service: Customer Service: Entering data from phone calls Keyboarding/10-Key: Daily practice using Mavis Teaches Typing Tutorial

Medical Office: The Patient Experience

MS Office: Internet: Using the Internet to perform searches, sending materials via Internet,

downloading files

MS Office: MS PowerPoint: Basic presentations

Week 32

Customer Service: Customer Service: Entering data from phone calls Keyboarding/10-Key: Daily practice using Mavis Teaches Typing Tutorial

Medical Office: Intro to Medical Coding

MS Office: Internet: Using the Internet to perform searches, sending materials via Internet,

downloading files

Week 33

Customer Service: Customer Service: Entering data from phone calls Keyboarding/10-Key: Daily practice using Mavis Teaches Typing Tutorial

Medical Office: Intro to Medical Coding Medical Office: Textbook Chapter Reviews

MS Office: Using Word, Excel and Access together

Week 34

Customer Service: Customer Service: Entering data from phone calls Keyboarding/10-Key: Daily practice using Mavis Teaches Typing Tutorial

Medical Office: CMS 1500 Form Intro Medical Office: Textbook Chapter Reviews

MS Office: Using Word, Excel and Access together

Week 35

Keyboarding/10-Key: Daily practice using Mavis Teaches Typing Tutorial

Medical Office: CMS 1500 Form Intro

MS Office: Review of MS Office including testing over programs

Week 36

Job Search: Job Search activities using the Internet Job Search: Resume and Cover letter development

Keyboarding/10-Key: Daily practice using Mavis Teaches Typing Tutorial

Medical Office: CMS 1500 Form Intro

MS Office: Review of MS Office including testing over programs

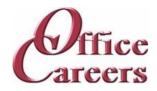

#### Week 37

Job Search: Job Search activities using the Internet Job Search: Resume and Cover letter development

Keyboarding/10-Key: Daily practice using Mavis Teaches Typing Tutorial

MS Office: Review of MS Office including testing over programs

Week 38

Job Search: Job Search activities using the Internet Job Search: Resume and Cover letter development

Keyboarding/10-Key: Daily practice using Mavis Teaches Typing Tutorial

MS Office: Review of MS Office including testing over programs

Week 39

Job Search: Job Search activities using the Internet Job Search: Resume and Cover letter development

Keyboarding/10-Key: Daily practice using Mavis Teaches Typing Tutorial

### **Equipment Provided by Office Careers:**

The cost of training plans includes the essential equipment needed for remote or onsite classes. Laptops provided by Office Careers are pre-configured for online communication and remote access, and students may also be able to use their own laptops if they sign an agreement with the company. The company provides backups and safety features to minimize the loss of class days due to technical issues, and can provide secondary monitors, wireless keyboard and mouse, and ergonomic devices if needed. If necessary, Office Careers will arrange for internet service, including paying the student for service in their home, with the exception of satellite internet which may have additional fees.